## More Than an Emulator

- Living documentation
	- Device-based emulation
	- Running original software
	- Interactive debugger
- Preservation of digital heritage

## Software is Culture

- Eligible for copyright protection
- Shared experiences
- Entertainment and storytelling medium

## All Culture Needs to be Preserved

- Hopes and fears of a generation
- Window into a way of life
- Passing down memories
- Software is fragile

#### Dragging MAME into the 21<sup>st</sup> Century

Practicalities of a large open source project with two decades of history (this is not a technical talk)

#### **Milestones**

- Feb '97: Multi-Pac becomes MAME
- Jun '98: First MESS release
- Oct '14: Source on GitHub
- May '15: MAME absorbs MESS
- Mar '16: GPL re-licensing completed

## Rumours of Demise

- Systems no-one cares about
- MAME always gets slower
- Grumpy old men

## Commit Activity

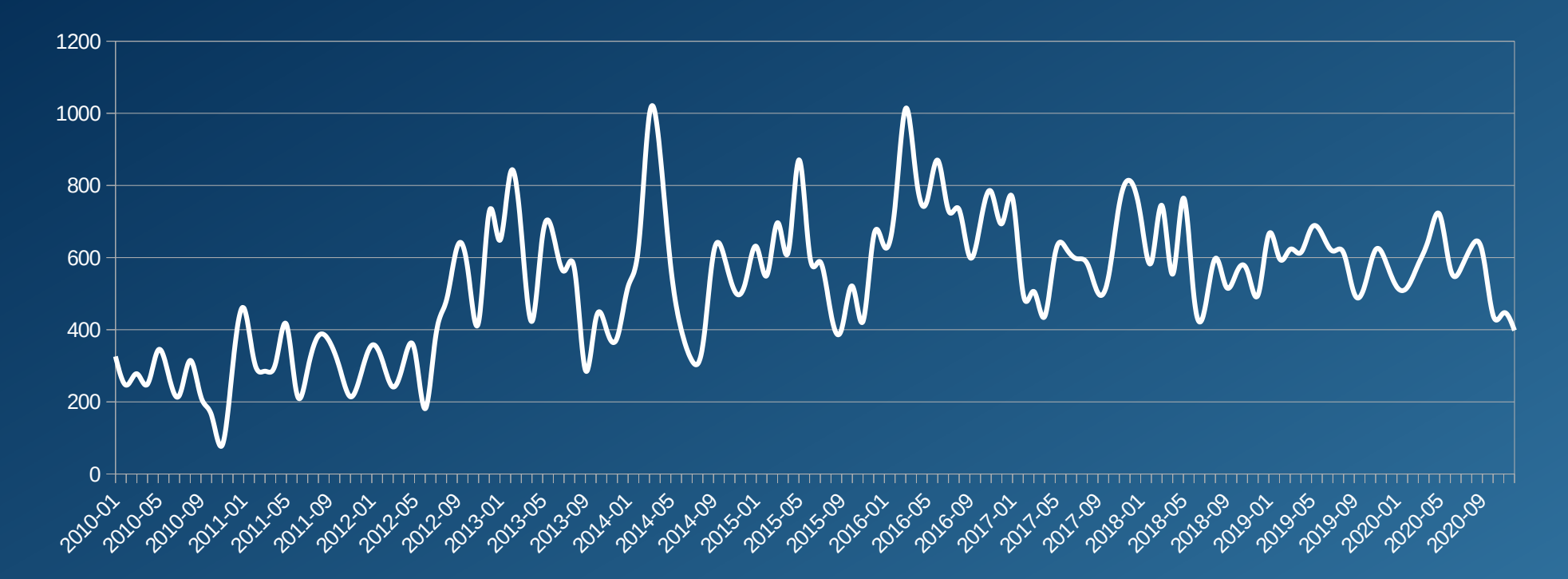

#### Unique Authors

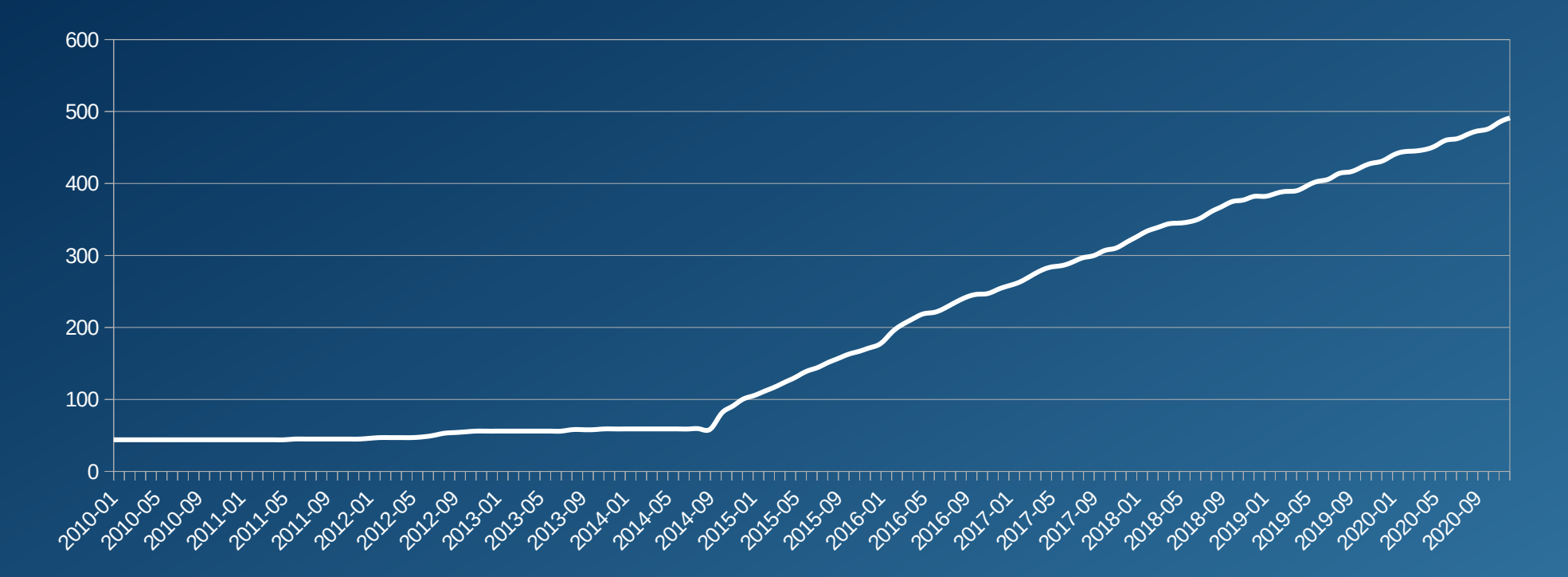

# Developers!

- MAME lives on active development
- Users follow development
- Inactive projects wither

# **Challenges**

- MAME is mature
	- Basic functionality is complete
	- The easy stuff is done
	- Decades of legacy
	- Core changes are difficult

# **Challenges**

- Constraints
	- Working within MAME's architecture
	- Keeping up with core changes
	- Single-system emulators are simpler
	- MAME philosophy

#### Attractions

- Interesting challenges
- Nostalgia
- Not your day job
- Big device library

## Scope

- MAME was exclusive
	- Arcade video games only
	- No gambling systems
	- No low-effort bootlegs

## **Scope**

- Proliferation of forks
	- Duplicated effort
	- Development silos

# Scope

- Benefits of absorbing the forks
	- More test cases
	- Improvements benefit everyone
	- Talent under one roof
	- No need to choose a fork

- Something for everyone
	- Sourcing and dumping media
	- Reporting emulation issues
	- Layouts for non-video systems
	- Documentation

- Regular releases
	- Users see progress faster
	- Checkpoints for tracking regressions
	- Infrequent releases are unwieldy

- Public version control
	- Frequent updates are easier to follow
	- See changes as they happen
	- Quicker community feedback

- Transparent review process
	- MAME had this wrong for years
	- Everyone benefits from public feedback
	- Tools can really help

#### • Idiomatic code – before

static MACHINE CONFIG FRAGMENT( sound 2151 ) MCFG SPEAKER STANDARD MONO("mono")

MCFG YM2151 ADD("ymsnd", XTAL 3 579545MHz ) MCFG YM2151 IRO HANDLER(INPUTLINE("audiocpu", 0)) MCFG\_SOUND\_ROUTE(0, "mono", 0.50) MCFG\_SOUND\_ROUTE(1, "mono", 0.50)

MCFG\_OKIM6295\_ADD("oki", XTAL\_1MHz, OKIM6295\_PIN7\_HIGH) MCFG\_SOUND\_ROUTE(ALL\_OUTPUTS, "mono", 0.60) MACHINE\_CONFIG\_END

#### • Idiomatic code – before

#define MCFG\_YM2151\_ADD(\_tag, \_clock)  $\setminus$ MCFG DEVICE ADD( tag, YM2151, clock)

#define MCFG\_YM2151\_IRQ\_HANDLER(\_devcb) \ devcb =  $&$ ym2151 device::set irq handler(  $\backslash$ \*device, DEVCB\_##\_devcb);

#define MCFG\_YM2151\_PORT\_WRITE\_HANDLER(\_devcb) \ devcb =  $&$ ym2151\_device::set\_port\_write\_handler(  $\setminus$ \*device, DEVCB\_##\_devcb);

#### • Idiomatic code – before

```
template <class Object>
static devcb_base &set_irq_handler(device_t &dev, Object obj) {
   return downcast<ym2151_device &>(dev)
           .m irghandler.set callback(obj);
```

```
}
```

```
template <class Object>
static devcb_base &set_port_write_handler(device_t &dev, Object obj) {
   return downcast<ym2151_device &>(dev)
           .m_portwritehandler.set_callback(obj);
}
```
• Idiomatic code – after

}

void dooyong\_z80\_state::sound\_2151(machine\_config &config) { SPEAKER(config, "mono").front center();

ym2151\_device &ymsnd(YM2151(config, "ymsnd", 3.579'545\_Mhz\_XTAL)); ymsnd.irq\_handler().set\_inputline(m\_audiocpu, 0); ymsnd.add\_route(0, "mono", 0.50); ymsnd.add\_route(1, "mono", 0.50);

OKIM6295(config, "oki", 1\_Mhz\_XTAL, okim6295\_device::PIN7\_HIGH) .add\_route(ALL\_OUTPUTS, "mono", 0.60);

• Idiomatic code – after

auto irq\_handler() { return m\_irqhandler.bind(); } auto port\_write\_handler() { return m\_portwritehandler.bind(); }

- Make the most of the language
	- Features make languages more expressive
	- Use features where they make sense
	- Don't use features just for the sake of using them

# Refactoring

- It's difficult
	- Language and compiler limitations
	- Catering to all use cases
	- Future-proofing
	- Time-consuming in a large project

# **Refactoring**

- Things get worse before they get better
	- Supporting old and new syntax
	- Clashing styles
	- Not adding legacy code
	- Few examples of new syntax

# **Refactoring**

- It pays off
	- Higher productivity
	- Lower barriers to entry
	- More contributors

- High level and low level, nothing in between
	- Setting overall direction
	- Best practices
	- No task assignments or priorities

- Be prepared to make decisions
	- Decisions won't make everyone happy
	- Indecision makes everyone unhappy
	- Decisions need to be well reasoned
	- Explain your decisions

- Set quality standards
	- Bad code is more effort to fix later
	- Explain what's wrong with submissions
	- Document standards if possible

• Your job is to make sure they can do theirs

# Choosing a License

- Use an OSI- or FSF-approved license
	- Written by real IP lawyers
	- Widely understood
	- Perks like access to tools and services

# Choosing a License

- The MAME license
	- "Redistributions may not be sold, nor may they be used in a commercial product or activity."
- Pitfalls of custom licenses
	- Incompatible with other software licenses
	- Unintended side-effects

# Choosing a License

- Switching licenses wastes time
	- Tracking down contributors
	- Rewriting code that can't be re-licensed
	- Time that could be better spent productively

## Promotion

- Keep people interested
	- Release notes
	- Progress reports
	- Social media presence
	- Low-effort requests

#### Random Advice

- Stay true to your goals
- Bigger than any one person
- You can't finish something you don't start
- If it stops being fun, take a step back
- Don't lose sight of MAME's purpose